## SAP ABAP table AGSSDAPI IF WS TEXT {Message text}

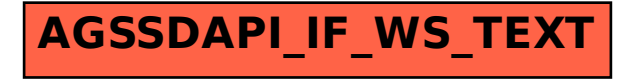